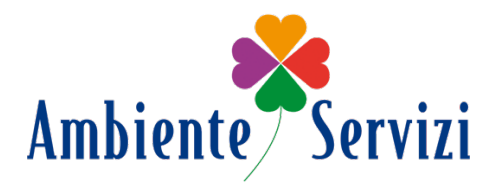

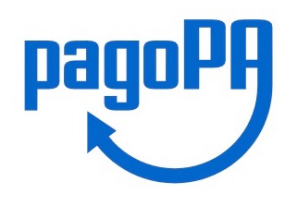

**pagoPA** é un sistema di pagamenti elettronici realizzato per rendere più semplice, sicuro e trasparente qualsiasi pagamento verso la Pubblica Amministrazione.

Ambiente Servizi S.p.A., società a capitale pubblico, aderisce al progetto **pagoPA** ed è quindi annoverata tra gli Enti Creditori Aderenti.

**pagoPA** non è un sito dove pagare, ma una nuova modalità per eseguire presso i Prestatori di Servizi di Pagamento (**PSP**) aderenti i pagamenti verso la Pubblica Amministrazione in modalità standardizzata.

I pagamenti possono essere effettuati direttamente sul nostro sito o attraverso i canali (online e fisici) di banche e altri Prestatori di Servizi di Pagamento (PSP), ovvero:

- Presso le *agenzie della tua banca* se aderente a **pagoPA**
- Utilizzando l'*home banking* del tuo PSP (cerca i loghi CBILL o **pagoPA**)
- Presso gli *sportelli ATM* della tua banca (se abilitati)
- Presso i *punti vendita di SISAL, Lottomatica e Banca 5*

L'elenco dei PSP può essere consultato al seguente indirizzo: **https://www.agid.gov.it/agenda-digitale/pubblica-amministrazione/pagamenti-elettronici/psp-aderenti-elenco**

Sul nostro sito è stata abilitata una nuova area riservata adibita alla gestione dei pagamenti alla quale potrai facilmente registrarti.

Nella tua area riservata troverai un carrello dei pagamenti dove saranno già inserite le tue bollette.

Tramite le funzioni del carrello potrai provvedere al pagamento direttamente on-line tramite:

- bonifico (solo per le banche che lo prevedono),
- carta di credito/debito,
- Paypal,
- Satispay
- e altri canali che la piattaforma **pagoPA** nel tempo andrà ad aggiungere alla rosa di quelli già disponibili.

Nella tua area riservata troverai inoltre lo *storico dei pagamenti* **pagoPA** effettuati sia tramite il sito che quelli effettuati presso un PSP, oltre alla possibilità di scaricare la Ricevuta Telematica quale quietanza del pagamento effettuato.

Qualora tu non sia intestatario di un'utenza, potrai comunque registrarti sul nostro portale e provvedere al pagamento di un'utenza (es. intestata ad un altro componente del nucleo famigliare o a un'azienda) mediante la funzione "Pagamento per altri da avviso": in questo caso sarà necessario essere in possesso di un avviso di pagamento **pagoPA** associato ad un'utenza e inserire nel campo richiesto il *codice IUV dell'avviso*.

Così facendo verrai associato come versante dell'avviso mentre il pagatore rimarrà l'intestatario dell'utenza.

L'evidenza del pagamento sarà in questo caso disponibile sullo *storico dei pagamenti* sia del versante che dell'intestatario.